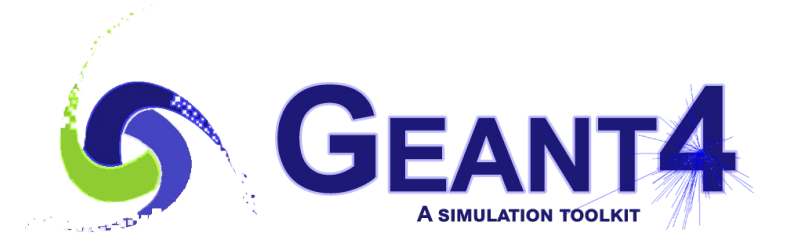

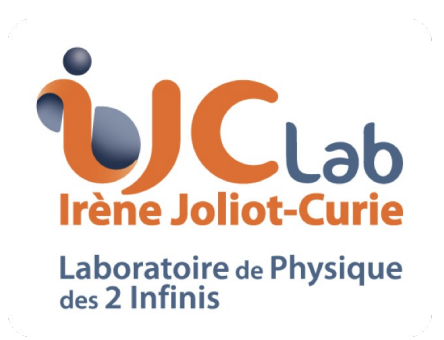

# Updates to Analysis Module

#### I. Hrivnacova IJCLab Orsay (CNRS/IN2P3)

28th Geant4 Collaboration Meeting, Sapporo, 27 September 2023

## **Outline**

- Updates in g4tools
	- No updates related to analysis category
- Updates in analysis
	- Developments in 11.1
	- Developments for 11.2
- 2023 Work plan items

#### Developments in 11.1

## Design Changes

- Common implementation of **histogram handling** for all histogram/profiles type
	- 15 classes were reduced to 3
- Refactored the analysis manager methods for **file handling** from the output specific managers in the common implementation in G4ToolsAnalysisManger
	- In 11.0 the functions OpenFile, Write and CloseFile were implemented both in G4GenericAnalysisManager and the specific managers
	- This guaranties the identical behavior with the generic analysis manager

### Object Cycles

- Added support for **writing the same histogram, profile and ntuple on file several times**
	- Requested at the G4 User forum
- If the same object is written in a file more than once, it gets automatically attributed **the cycle number**
	- Root IO supports the cycles naturally
		- When eg. "myhisto" is written more times, we can see in the browser myhisto;1 myhisto;2 etc.
	- For the other output types, the cycle number is appended after the object name:
		- Eg. myhisto.csv, myhisto\_v2.csv, etc.

## Object Cycles - 2

- $\bullet$  The function Write can be now called more than once before CloseFile
- This leads to the need to provide UI commands for "open/close" file and "reset, clear" functions
- New example **analysis/AnaEx03**

An example of a run macro when the object cycles are supported

/run/initialize **/analysis/openFile B5.root** # /run/beamOn 30 **/analysis/write** /analysis/reset # /run/beamOn 30 **/analysis/write** /analysis/reset # **/analysis/closeFile**

### Other Developments

- Added the "getVector" command for visualization (in addition to "get" already available in 11.0):
	- /analysis/xy/getVector,  $xy = h1$ ,  $h2$ ,  $h3$ ,  $p1$ ,  $p2$ , ntuple
- Added G4AnalysisManger "List" functions

```
// List objects
G4bool ListH1(G4bool onlyIfActive = true) const;
G4bool ListH2(G4bool onlyIfActive = true) const;
G4bool ListH3(G4bool onlyIfActive = true) const;
G4bool ListP1(G4bool onlyIfActive = true) const;
G4bool ListP2(G4bool onlyIfActive = true) const;
G4bool ListNtuple(G4bool onlyIfActive = true) const;
G4bool List(G4bool onlyIfActive = true) const;
```
- and corresponding UI commands:
	- /analysis/xy/list [onlyIfActive], xy = h1, h2, h3, p1, p2, ntuple

#### New Developments for 11.2

## Deleting Selected Objects

- Added G4AnalysisManger "Delete" functions
	- Requested several times at the G4 User forum

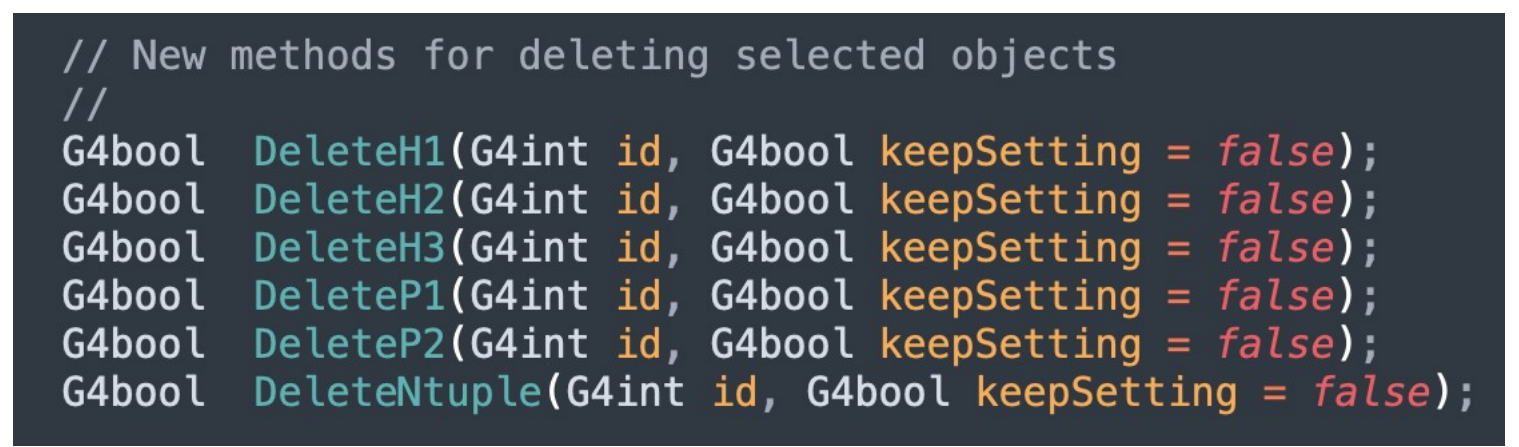

- and corresponding UI commands:
	- /analysis/xy/delete id [keepSetting],

 $xy = h1$ ,  $h2$ ,  $h3$ ,  $p1$ ,  $p2$ ,  $ntuple$ 

## Deleting Selected Objects - 2

- The id's of already created objects do not change with deleting selected objects
	- GetHn|Pn|Ntuple(idx) function will return 'nullptr' if the object at the 'idx' position was deleted
		- It is under **user responsibility to test the returned value** before its use
- When an analysis manager function is called with 'idx' of an object that was deleted, a warning is issued, but no segmentation violation error
- When a new object is created after some objects were deleted, it gets attributed **the first available Id**
	- Example:
		- Before Run 0: 5 h1 histograms are created
		- Before Run 1: the h1 histograms with  $id = 2$  and 4 are deleted
		- Before Run 2: two new histograms are created: they get  $id = 2$  and 4
	- If 'keepSetting' was set to 'true', the additional information (object activation, object file name etc.) is kept after object deleting and it is automatically set to the new object created at this id

## New "GetNtuple" Functions

• Added in G4GenericAnalysisManager:

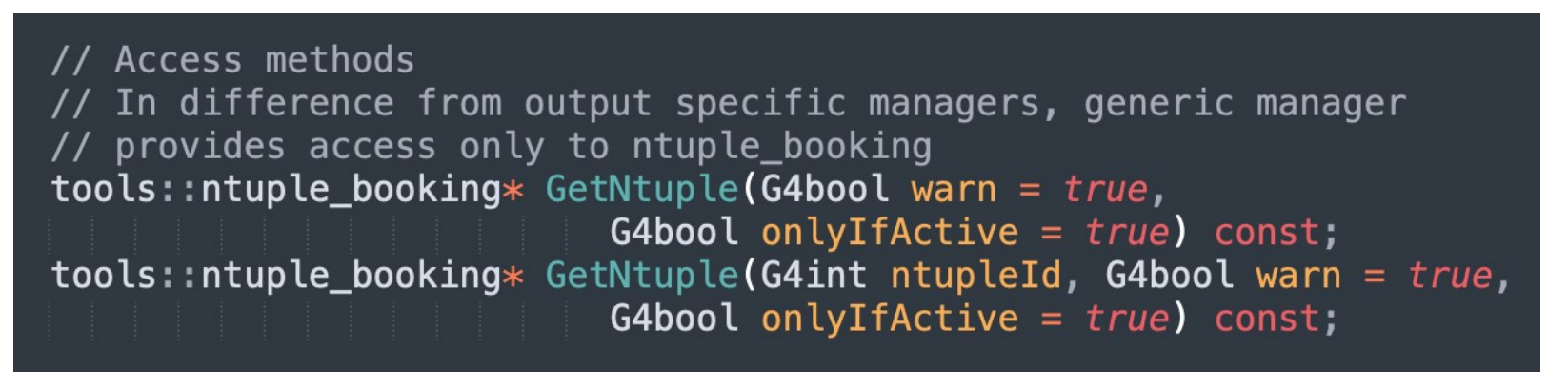

- Currently "GetNtuple" is provided only in the output specific managers as the n-tuple type differs for each output format
- After adding the possibility of deleting n-tuples, we need a function that allows to check the existence of an n-tuple
- In difference from the output specific managers, the generic analysis manager returns ntuple booking, that is common to all output types

### New "ntuple" UI Commands

- Added UI commands for creating ntuple:
	- /analysis/ntuple/create name title
	- /analysis/ntuple/create[I|F|D|S]Column name
	- /analysis/ntuple/finish
- $\cdot$  Issue [#179](https://gitlab.cern.ch/geant4/geant4-dev/-/issues/179) reported in GitLab
	- When using the default ('Tasking') run manager in MT mode, the /analysis/\*/create commands are execuded twice
	- While with histograms this "just" creates a memory leak, **we get a break with Hdf5 when ntuples are added**, as HDF5 does not allow to create a group with the name that is already in use
		- The test320 is using 'MT' run manager by default and the Hdf5 test is temorarily disabled in the tests with 'TBB' run manager (set via environment variable)

### New example & test

- New extended example **analysis/AnaEx03**
	- Introduced already in 11.1 to demonstrate usage of analysis commands for file management, in particular writing histograms and ntuples in a file multiple times
	- In 11.2: added also histogram deleting & re-creating via UI commands
	- Ntuples will be added when the issue #179 is fixed
	- Only H1 histograms and n-tuples
- New test - **test320**
	- As test32, but with added deleting & re-creating of all objects types
	- More complete than AnaEx03 example:
		- Testing also 'keepSetting' option and writing selected objects in another file(s) than the default one

### Fixes

- $\cdot$  Fixes in 11.1:
	- Fix in applying units in "create" and "set" UI commands.
	- Fixes in deleting files: do not delete (not empty) main n-tuple files with generic analysis manager, delete empty n-tuple csv and xml files created on the main thread. Fix in deleting files (root): do not delete the final (merged) file when only n-tuples are present.
	- Added a protection against nullptr in G4VAnalysisManager::GetNofNtuples(). Addressing problem report [#2518](https://bugzilla-geant4.kek.jp/show_bug.cgi?id=2518).
	- Applied clang-tidy fixes.
- $\cdot$  Fixes in 11.2:
	- Fixed creating histograms with user defined bins. Addressing bug report [#2541](https://bugzilla-geant4.kek.jp/show_bug.cgi?id=2541).
	- Fixed implementation of set commands per dimension: "hn | pn / set X | Y | Z". Addressing a problem report in Geant4 forum.
	- Fixed Coverity in G4RootHnFileManager

### Plans

- 2023 Work plan item:
	- Investigate more flexibility in resetting/deleting analysis objects  $(1)/(2) DONE$
- Beyond 2023
	- No new users requirements (except for a question about a possible support for more complex data structures like vector of vectors that we do not want to support)
	- Code maintenance